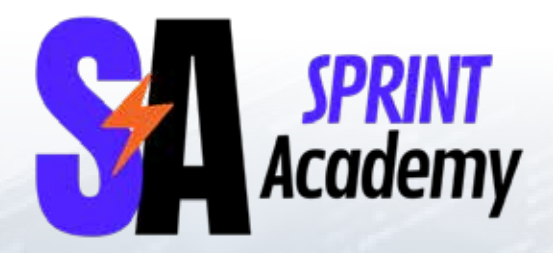

man

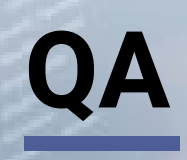

# סילבוס

## .1 מבוא לבדיקות תוכנה

- עקרונות הבדיקה חלק א
	- עקרונות הבדיקה חלק ב
		- שבע עקרונות הבדיקה
- על ההבדל בין אימות לתיקוף
	- למה בדיקות חשובות
- מושגים בסיסיים בבדיקות תוכנה

#### .2 מחזור חיים של יישומים ופיתוח ומבוא לבדיקות

- ALM מחזור חיי מוצר והבדיקות בו
	- בדיקות לאורך מחזור חיי המוצר
- בדיקות לאורך מחזור חיי המוצר חלק ב
- SDLC סקירה של מודולי פיתוח נפוצים
	- מושגים בסיסיים בבדיקות תוכנה
	- סקירה של סוגי בדיקות מובילים

#### .3 רמות בדיקה וסוגי בדיקה

- מהלך של פרויקט בדיקות
- סוגי בדיקות וסוגי תוכנות
- סוגי בדיקות סקירה והסברים
- בדיקות חוקרות Testing Exploratory
	- בדיקות סטטיות
	- סוגי בדיקות הדגמה מראיונות עבודה

מבחן סוגי בדיקות ורמות בדיקה

# .4 מבוא לניתוח מערכות ועבודה עם מסמכי אפיון )SRS)

- ניתוח וקריאה של אפיונים
- חילוץ תנאי בדיקה מתוך אפיון קיים
- ניתוח וקריאה של איפיון מערכת שיבוץ מרדימים
	- מציאת פערים והמלצות לשיפור ואפיון
- בדיקות כאשר לא קיים אפיון שימוש ברשימות תיוג

תרגול – בניית תרשים זרימה למערכת קיימת:

- ניתוח תהליכים עסקיים מערכת אירוח BBB
	- תרגול ניתוח פונקציונלי
- ניתוח תהליכים עסקיים בתוכנה מערכת Doctor Data
	- ניתוח מערכת של כספומט משופר
		- ניתוח מערכת של מכונת קפה
	- ניתוח מערכת שיבוץ של צוותי אויר
		- ניתוח מערכת של איפיון קורסים
			- ניתוח מערכת של ניהול מחסן
	- ניתוח מערכת הבטחה ואימות זהות
		- XML ניתוח לוגים ושפת
	- תרגול יצירת תרשים זרימה ביישום
	- ניתוח תהליכים עסקיים באמצעות תרשימי זרימה
	- ניתוח מערכת של שכר לעובד מבוסס תרשים זרימה
		- ניתוח מערכת של צ'אט מבוסס תרשים זרימה
			- ניתוח מערכת תזכורות לעובד

#### .5 טכניקות בדיקה

- מבוא לבדיקות קופסא שחורה
	- בדיקות קופסא שחורה
- בדיקות קופסא לבנה בדיקות הצהרה
- בדיקות קופסא לבנה בדיקות החלטה
- בדיקות קופסא לבנה בדיקות מבוססות ניסיון

# .6 מסמכי בדיקות תוכנה, תכנון הבדיקות

- מסמכי בדיקות עקרונות התיכנון
	- STP מהו מסמך
	- STP הסבר מפורט על כל חלקי
- תכנון פרויקט הבדיקה והערכת היקף הבדיקה
	- תכנון מדדי בקרת איכות והגדרת קריטריונים
		- מסמך תכנון בדיקות כמצגת לבעלי העניין
- היבטי ניהול בבדיקות תיעדוף בדיקות מונחות סיכון
	- בניית תרשימי גאנט

# .7 כתיבת מסמכי STD

- מסמכי בדיקות כתיבת תרחיש בדיקה
- כתיבת מסמכי בדיקות כללי עשה ואל תעשה
	- שימוש בשאילתות SQL לבדיקות צד שרת
		- דוגמאות של תרחישי בדיקה מהשטח
- דוגמאות של תרחישי בדיקה מראיונות עבודה

## .8 כתיבת מסמכי STR

- סיכום פרויקט הבדיקות
- מעבר על היבטים מרכזיים במסמך
	- דיווח וניהול תקלות
	- סיכום פרוייקט בדיקות מובייל
- בניית נתונים סטטיסטיים ודוחות סיכום למנהלים
	- המלצות ומסקנות ביחד לפרוייקט ולמוצר

#### .9 שפת שאילתות SQL

- מבוא ל- SQL
- עקרונות ניהול DATABASE
	- מהו ERD
	- שאילתות בסיסיות
- שאילתות בסיסיות פקודות שינוי ועדכון
- TYPES DATA עבודה עם נתוני שעה ותאריכים
	- TYPES DATA עבודה עם נתוני מספר
	- TYPES DATA עבודה עם נתוני מחרוזת
		- SQLפקודות מתקדמות
			- SQL פונקציות איחוד
		- SQL שימוש בתתי שאילתות
		- עבודה עם טבלאות קיבוץ נתונים
	- עבודה עם טבלאות קיבוץ נתונים חלק ב
		- היכרות עם אתר W3SCHOOLS
			- תרגול ברמה בסיסית
			- תרגול ברמה בינונית
			- תרגול ברמה מתקדמת
			- תרגול ברמות משתנות
			- שאלות המצויות בראיונות עבודה

3 מבחני SQL ברמות קושי שונות

# .10 היבטי ניהול בבדיקות

- ניהול הבדיקות חלק א
- ניהול הבדיקות חלק ב
- כלים בבדיקות תוכנה
	- ניהול תהליכי בדיקה
- יצירת עקיבות בין דרישות לבדיקות
	- ניהול מחזור חיי תקלה
- ניהול תצורת מערכת ומעקב אחריי שינויי ורגרסיה

# .11 בדיקות WEB ויישומי ענן

- בדיקות ווב ויישומי ענן חלק א
- בדיקות ווב ויישומי ענן חלק ב
- בדיקות ווב ויישומי ענן חלק ג
- בדיקות ווב ויישומי ענן חלק ד

# .12 בדיקות תוכנה עבור מובייל

- מתודולוגיות לבדיקות מובייל חלק א
- מתודולוגיות לבדיקות מובייל חלק ב
- דוגמאות למסמכי בדיקות מפרוייקטי מובייל

# .15 אוטומציה בבדיקות + תרגולים

- - - -
- -
- 

- התקנות
- מבוא לאוטומציה
- מבוא לשפת JAVA
- משתנים ואופרטורים
- פתרון משתנים ואופרטורים
	- תנאים CONDITIONS
		- פתרון תרגול תנאים
			- לולאות LOOP
		- פתרון תרגול לולאות
		- מתודות METHODS
			- פתרון תרגול מתודות
- קלאסים ORIENTED OBJECT
	- פתרון תרגול קלאסים
		- מבוא לסלניום
		- שגיאות נפוצות
	- פקודות בסיסיות בסלניום
		- מציאת אלמנטים
	- כתיבת TC ראשון באוטומציה
	- פתרון תרגיל מסכם באוטומציה

# .13 בדיקות בעולם האג'ילי

- בדיקות מונחות סיכון RBT
	- בדיקות CD/CI
- בדיקות בשיטת SCRUM ושיטת KANBAN
	- עבודה עם סיפורי משתמשים

# $HTML + CSS$  .14

- הקדמה ללימוד HTML
	- תגיות HTML
		- CSS
		- GITHUB
	- BOOTSTRAP.

## .16בדיקות API באמצעות Postman

- Introductiong
- Web GUI QA testing and Web API testing
	- What is Web API testing
	- When we SHOULD NOT use postman
		- Postman Download and Installation
			- Postman using example •
		- Use Postman example: Spotify API .
			- Postman more practice .
			- Postman solution for practice task
				- HTTP protocol methods
				- HTTP protocol status codes
				- Postman with HTTP protocol .
		- Headers of response-requests http •
		- Practice Site for Postman and API .
			- Basic request to Base URL
				- **Working with Variables**
			- Working with Variables Continue
- Import and Export collections from Postman
	- **Query Params**
	- Query Params Practice
	- Review on lesson material so far
- Review on what we did so far with testing requests
	- Negative testing in Postman .
	- Positive validation testing in Postman
- Negative status code validation testing in Postman
	- Testing in Postman using external file
	- Testing in Postman using external file practice
		- Using response text validation •
		- Using response JSON validation
			- Using path variable •
		- Negative testing using path variable  $\cdot$ 
			- Best practice testing writing
	- Best practice testing writing reusing var data
		- Best practice testing JSON fields
			- CRUD vs REST verbs
			- **Create Cart validation part 1**
			- Create Cart validation part 2
- Save Cart ID to collection variable
- Using dynamic variable value in Get Cart request
	- Using variable add items to cart  $\cdot$
	- Getting value from JSON with Array
		- How to negative testing API
	- How to validate the second item in an Array  $\cdot$ 
		- Negative testing for patch request
	- Update product in the cart using PUT method  $\cdot$ 
		- DELETE item from a cart  $\cdot$
		- RANDOM EMAIL RANDOM NAME
- Advanced JSON verifications after creating Order •
- Advanced JSON verifications after update Order
- Delete ORDER and run the collection all together  $\cdot$ 
	- Postman Environments Usage .
	- Postman validate response JSON .
	- Postman validate the JSON items with a loop  $\cdot$ 
		- Postman how to work with MOCK server

# .17 טרנדים ומגמות בבדיקות תוכנה

- בדיקות למוצרי האינטרנט של הדברים
	- בדיקות בעידן הסייבר
	- בדיקות ביישומי VR AR
		- מכוניות חכמות
		- בינה מלאכותית
			- למידת מכונה

# מבחן מסכם

# .18 הכנה לראיונות עבודה

- כתיבת קורות חיים מנצחים חלק א
- כתיבת קורות חיים מנצחים חלק ב
	- שאלות נפוצות בראיון עבודה
	- עשרת הדיברות לראיון מוצלח
		- עבודה עם לינקדאין
- שאלות ששואלים בראיונות עבודה חלק א
- שאלות ששואלים בראיונות עבודה חלק ב
- שאלות פתוחות ששואלים בראיונות עבודה
	- חשיפה לראיונות עבודה סוגי בדיקות
- חשיפה לראיונות עבודה אמיתיים מכשיר מיקרו ביטוח לאומי
	- חשיפה לראיונות עבודה אמיתיים מכשיר טביעות אצבע
		- ראיון עבודה של חברת אשראי ישראכרט
			- משימת בית של חברת Neogames
				- COMMIT ראיון עבודה של חברת
			- Health Dario ראיון עבודה של חברת
			- Global Memo ראיון עבודה של חברת
		- SoundCampaign ראיון עבודה מחברת
		- Insurance Jones ניתוח ראיון עבודה מחברת
			- ECB ניתוח ראיון עבודה מחברת
			- Sayollo ניתוח ראיון עבודה מחברת
		- ניתוח ראיון עבודה מחברת ביטוח הכשרת היישוב

# מסלול קורסי העשרה

- פתיחת עסק עצמאי
	- דיני חוזים
		- מכירות
	- דיני עבודה
	- פיתוח עסקי
		- שפת גוף
- מחקרי שוק והתנהגות צרכנים
	- כתיבת תוכן שיווקי
	- אסטרטגיה למנהל דיגיטל  $\cdot$ 
		- מבוא לשיווק דיגיטלי

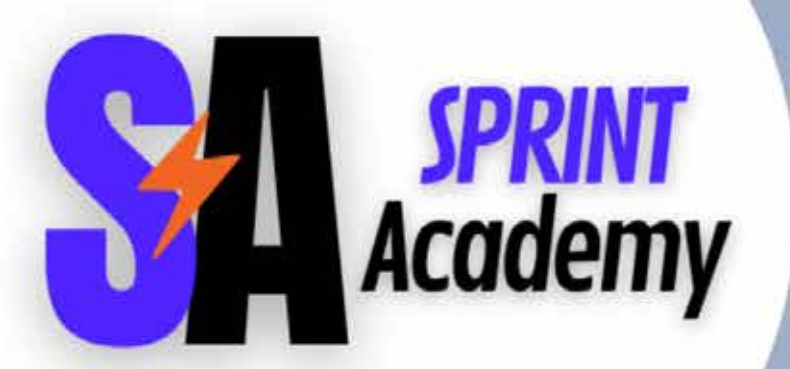

ראול ולנברג 22, רמת החייל, תל אביב | 2952\* | il.co.successcollege | il.co.successcollege@info